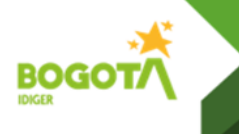

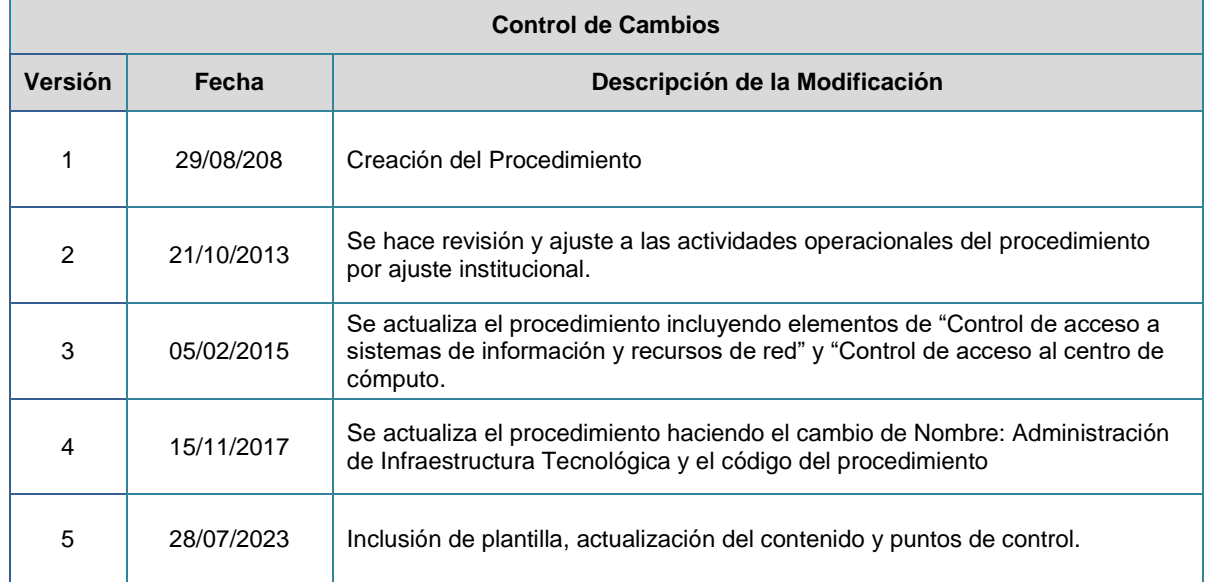

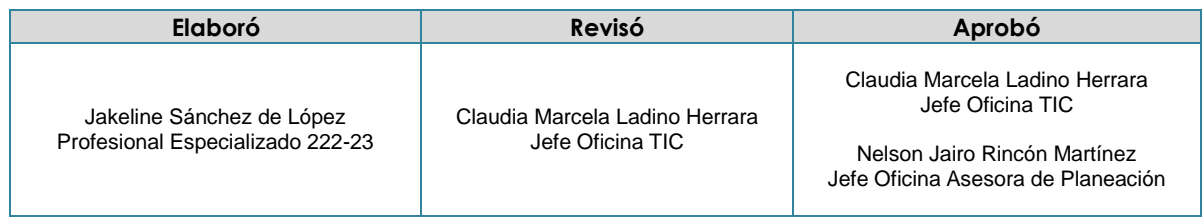

**Nota:** Si este documento se encuentra impreso se considera Copia no Controlada. La versión vigente está publicada en el sitio web del Instituto Distrital de Gestión de Riesgo y Cambio Climático.

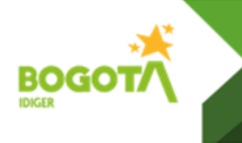

## **1. Objetivo**

El presente procedimiento tiene como objetivo establecer las políticas y directrices para la adecuada administración y uso de los elementos de infraestructura de la Oficina de Tecnologías de la Información y las Comunicaciones (TICs) del IDIGER. Este alcance se extiende a todos los profesionales del Equipo de Infraestructura y Sistemas de Información de la Oficina TICs, así como a todos los usuarios del IDIGER, quienes deberán cumplir con las políticas específicas descritas en este documento.

### **2. Alcance**

El procedimiento abarca los siguientes elementos de infraestructura:

**Control de acceso**: establecimiento de políticas y mecanismos para garantizar el acceso seguro a los recursos de tecnologías de la información.

**Servidores**: administración, configuración y monitoreo de los servidores utilizados por la Oficina TICs.

**Redes**: Gestión y monitoreo de las redes de datos internas y externas.

**Copias de respaldo**: políticas para la realización de copias de respaldo

**Almacenamiento**: administración y buen uso del almacenamiento de datos.

### **3. Responsables**

- Las políticas contenidas en este documento deben ser cumplidas por todos los miembros el equipo de Infraestructura y Sistemas de Información de la Oficina TICs.
- Las políticas sobre Cuentas de usuario, Acceso VPN, Acceso a Redes sociales y Uso del almacenamiento deben ser acatadas por todos los usuarios del IDIGER, independientemente de su rol o posición dentro de la organización

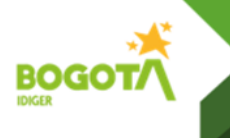

## **4. Definiciones**

**Contraseña**: palabra o serie de caracteres que un usuario autorizado crea para iniciar sesión en un sistema o servicio informático.

**Copia de respaldo o backup**: copia de seguridad que puede alojarse en un disco duro o medios externos cuya finalidad es salvaguardar la información en caso de fallos.

**Directorio activo**: servicio donde se gestionan objetos tales como usuarios, equipos o grupos, con el objetivo de administrar los inicios de sesión en los equipos conectados a la red, así como también la administración de políticas para el acceso de recursos en la red.

**Infraestructura tecnológica**: comprende el hardware, software, redes e instalaciones requeridas para desarrollar, probar, proveer, monitorear, controlar o soportar los Servicios de TI.

**Logs**: registro oficial de eventos durante un rango de tiempo en particular. Debe registrar datos sobre quién, qué, cuándo, dónde y por qué un evento ocurre para un dispositivo en particular o aplicación.

**Mesa de servicio**: es el punto central de contacto entre la Oficina TICs y los usuarios. Es la encargada de manejar los incidentes y las solicitudes de servicio.

**Monitoreo**: observación repetida de un elemento de configuración, Servicio de TI o Proceso para detectar eventos y asegurarse de que se conoce el estado actual y para detectar cambios.

**NAS**: Network Attached Storage, servidor de almacenamiento en red.

**Principio de mínimo privilegio**: se refiere a la práctica de otorgar los permisos necesarios y suficientes a un usuario para desempeñar sus actividades, por un tiempo limitado, y con el mínimo de privilegios necesarios para la realización de sus tareas.

**Servicio**: Conjunto de actividades realizadas por la entidad para satisfacer las exigencias de sus clientes y/o ciudadanos entregando resultados planificados.

**Herramienta de monitoreo**: son las herramientas tecnológicas usadas por la Oficina TICs para realizar las actividades de seguimiento y verificación.

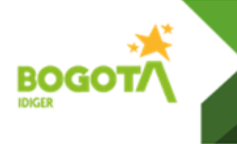

## **5. Políticas de operación**

### **5.1. Control de acceso – Gestión de cuentas de usuarios**

La Oficina TICs implementa el control de acceso a las diferentes plataformas tecnológicas de la entidad mediante la identificación de los usuarios mediante cuenta de usuario y contraseña y asignación de roles.

Es responsabilidad del Equipo de Infraestructura tecnológica, la administración de las cuentas de usuario desde su creación hasta su desactivación, para los siguientes entornos:

- Acceso al dominio
- Acceso al Sistema de almacenamiento compartido
- Correo electrónico

### **5.1.1. Cuentas de administradores**

- Las contraseñas de los usuarios de administración de infraestructura, como por ejemplo el usuario administrador o root no tienen fecha de caducidad y deben cambiarse por lo menos 1 vez al año.
- Se debe deshabilitar la cuenta de usuario "guest" o "invitado" de todos los servidores, servicios o dispositivos de comunicaciones.
- Se deben cambiar todas las contraseñas de las cuentas que vienen predeterminadas por el fabricante, una vez instalado y configurado el software y el hardware, en cualquier dispositivo conectado a la red.

### **5.1.2. Cuentas de usuario**

- La solicitud de cuentas de usuarios se realizará a través del formato "**TC-FT-31 Formato solicitud de usuarios en tecnología y en sistemas de información**" el cual debe estar debidamente diligenciado y firmado por el supervisor del contrato o jefe inmediato.
- Para la generación o creación de la cuenta de usuario se tendrán en cuenta los lineamientos establecidos al interior.
- Se asignará una cuenta de correo electrónico con el mismo identificador de usuario y

se incluirá en un grupo o lista de distribución.

- Las contraseñas deben cumplir con los siguientes requisitos:
	- $\circ$  No contener el nombre de cuenta del usuario o partes de su nombre ni palabras de diccionario, no utilizar datos personales, tales como números de identificación, teléfonos o direcciones, nombres de familiares o mascotas.
	- o Incluir caracteres de las siguientes categorías:
		- Mayúsculas (A-Z)
		- Minúsculas (a-z)
		- Dígitos de base 10 (0-9)
		- Caracteres especiales  $(\$, \#$ ,  $\%, \ast$ ,  $\}$
	- o No repetir las últimas 5 contraseñas
	- o El usuario puede cambiarla voluntariamente cuando lo desee.
	- $\circ$  La asignación de usuarios y contraseñas debe ser realizada de forma individual, el uso de contraseñas compartidas está prohibido.
- La responsabilidad por el uso indebido del usuario y contraseña es exclusiva del usuario titular.
- La cuenta de usuario será bloqueada si ocurren 5 intentos fallidos de inicio de sesión.
- Si se sospecha que la seguridad de una cuenta de usuario está comprometida, se notificará al usuario para efectuar un cambio de contraseña de manera inmediata.
- Cuando un funcionario o contratista finalice su relación laboral con el IDIGER y no se vaya a realizar prórroga o celebración de un nuevo contrato, se procederá a desactivar las cuentas que tenga asignadas y se realizará una copia de seguridad de su cuenta de correo electrónico. Esto se realiza durante la generación del "**Certificado de sin pendientes"** (Formato TH-FT-101 de Talento Humano).

### **5.1.3. Acceso VPN (Red privada virtual)**

- La Oficina TICs proveerá el servicio de conexión remota a la plataforma tecnológica institucional a través de red privada virtual - VPN, así la transferencia de datos entre usuario remoto y red institucional se encontrará debidamente cifrado.
- El acceso remoto vía VPN será habilitado para los usuarios teletrabajadores y aquellos contratistas que así lo requieran previa autorización de su supervisor o jefe inmediato quien debe describir las necesidades de acceso y las herramientas a la que debe acceder.

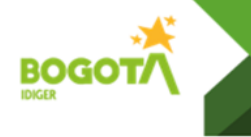

- La vigencia del permiso de acceso vía VPN estará homologada con la vigencia de la cuenta de dominio a menos que sea expresamente revocada por solicitud del supervisor o jefe inmediato.
- Cada usuario podrá tener activa una única conexión VPN con IDIGER y debe desconectarla una vez concluida las operaciones a realizar en la red interna.
- Los usuarios de la VPN serán automáticamente desconectados de la sesión, una vez que hayan transcurrido 30 minutos de inactividad.
- Los usuarios con acceso VPN son completamente responsables de las actividades realizadas con su cuenta y deben garantizar que ninguna otra persona utilice la misma entendiendo que es de uso personal y que sus computadores, ya sea institucionales o personales, cuando se conectan a la VPN son una extensión de la Red del IDIGER

### **5.1.4. Acceso a redes sociales**

 El acceso a redes sociales, desde la red del IDIGER, está restringido a usuarios autorizados por la Oficina TICs previa solicitud por parte del supervisor o jefe inmediato, quien debe justificar la necesidad del acceso a las mismas para el cumplimiento de las funciones u obligaciones contractuales del usuario.

### **5.1.5. Control de acceso a sistemas de información y recursos de red**

- El acceso a plataformas, sistemas de información y recursos de red será asignado por el equipo de administración de infraestructura tecnológica y sistemas de información conforme a los requerimientos de cada usuario y/o grupo de trabajo.
- La Oficina TICs controlará el acceso a los servicios de red tanto internos como externos con el propósito de garantizar la seguridad de los usuarios y mantener la estabilidad de los servicios, para lo cual se restringen los puertos de acceso por defecto, salvo casos particulares debidamente justificados.
- Todos los Sistemas de información o aplicaciones administrados por la Oficina TICs deben tener control de acceso a través de autenticación mediante un usuario y contraseña.
- El control de acceso a la información a través de una aplicación, sistema de información o almacenamiento compartido se realizará a través de roles que administren los privilegios de los usuarios y será determinado por el dueño de la información.

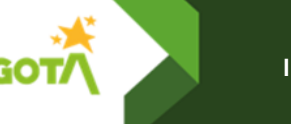

 El ingreso para la gestión remota de Sistemas de información o Aplicaciones debe estar restringida, permitiendo solo usuarios conectados a través de la VPN o que estén presencialmente en la entidad y debidamente autorizados.

# **5.2. Gestión de servidores**

- El Administrador de infraestructura es el encargado de otorgar permisos de acceso a los sistemas operativos de las máquinas, según el rol de quien los requiere.
- El Administrador de Infraestructura debe revisar periódicamente los archivos de logs de los servidores
- Se deben documentar los componentes de la infraestructura incluyendo permisos de accesos, configuraciones, identificador y función.
- Se debe activar y conservar los registros de auditoría (logs) en todos los dispositivos de comunicaciones, seguridad y servidores.
- El ingreso para la gestión remota de servidores debe estar restringida, permitiendo solo usuarios conectados a través de la VPN o que estén presencialmente en la entidad y debidamente autorizados.
- Los servidores deben tener un esquema de copias de respaldo y recuperación para casos de desastre.
- La gestión de servidores a través interfaz de línea de comando (CLI) se debe realizar sin excepción a través de protocolo seguro. El uso del protocolo Telnet sólo será empleado en los casos en los que el servidor no soporte el protocolo SSH, previa verificación, justificación y aprobación.
- No está permitido el uso de programas inseguros o no licenciados, para la administración remota de ningún servidor dentro de la red.
- El administrador de la infraestructura debe monitorear el procesamiento, la memoria, la capacidad del disco e interfaz de red de los servidores como parte de las operaciones rutinarias, para diagnóstico, mantenimiento o para resolver fallas.

## **5.3. Gestión de red**

- El administrador de la red está autorizado para monitorear la red con cualquiera de los métodos existentes con la finalidad de resolver problemas de servicio, como parte de
- las operaciones rutinarias de la red, para diagnóstico, mantenimiento o para resolver

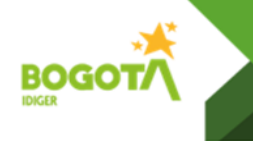

fallas.

- El administrador de la red tiene autoridad para cancelar el servicio a cualquier subred o dispositivo de red que afecte el desempeño de la red y notificar al área responsable para que se identifique la causa.
- Las redes deberán estar separadas en segmentos físicos y/o lógicos aplicando configuraciones de seguridad para cada segmento que permitan el control de tráfico dentro de la red.
- Las configuraciones de los equipos de comunicaciones y de seguridad deben estar debidamente documentadas.
- El administrador de la red debe realizar copias de respaldo de la configuración de los equipos de comunicaciones y seguridad de manera periódica.
- La gestión de los equipos de red a través interfaz de línea de comando (CLI) se debe realizar sin excepción a través del protocolo seguro. El uso del protocolo Telnet sólo será empleado en los casos en los que el dispositivo no soporte el protocolo SSH, previa verificación, justificación y aprobación.
- No está permitido el uso de programas inseguros o no licenciados, para la administración remota de ningún dispositivo dentro de la red.

## **5.4. Copias de respaldo**

- Las copias de seguridad se administrarán mediante la herramienta de Backups vigente licenciada por la entidad, a excepción de las copias de correo y las copias de configuración de los dispositivos de red debido a que deben realizarse por demanda y manualmente.
- Se deben realizar copias de respaldo a los siguientes componentes:
	- o **Configuración de servidores**: Incluyen la configuración del sistema operativo, políticas, reglas configuradas y despliegue de aplicaciones.
	- o **Bases de datos**: incluyen Backups de toda la data, completos e incrementales.
	- o **Cuentas de correo electrónico**: se realiza a través de la herramienta del proveedor una vez que se requiera suspender o eliminar una cuenta de correo.

## **5.5. Uso del almacenamiento**

El almacenamiento compartido NAS es de uso exclusivo para guardar versiones finales

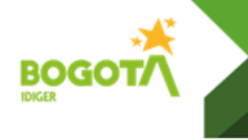

- de documentos que deban preservarse, por ningún motivo debe utilizarse como almacenamiento de trabajo.
- No está permitido almacenar información personal en las carpetas NAS.
- La información en la NAS debe almacenarse respetando la estructura de las TRDs establecidas por Gestión Documental.
- Para documentos en edición y no finalizados o en edición compartida se debe utilizar el almacenamiento en la nube Google drive provisto por la entidad.
- Los permisos sobre las carpetas compartidas NAS deben ser autorizados por el usuario dueño de la información.

## **6. Desarrollo**

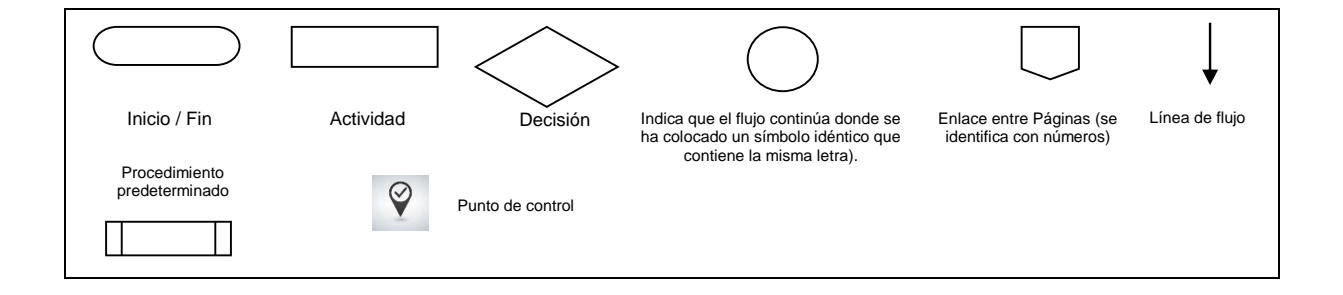

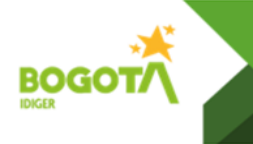

### **CREACIÓN DE USUARIOS**

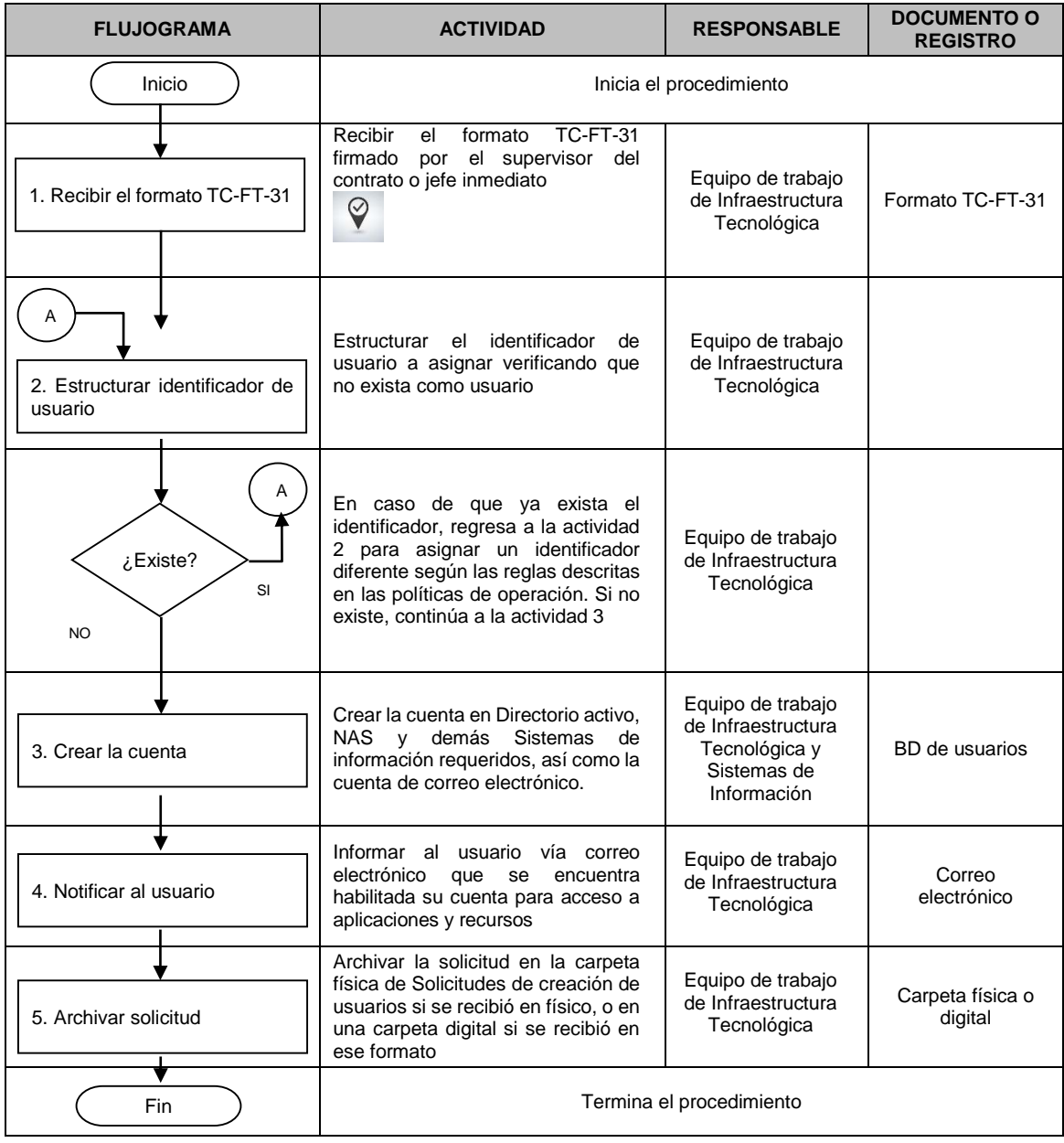

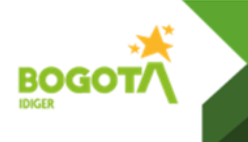

#### **DESACTIVACIÓN DE USUARIOS**

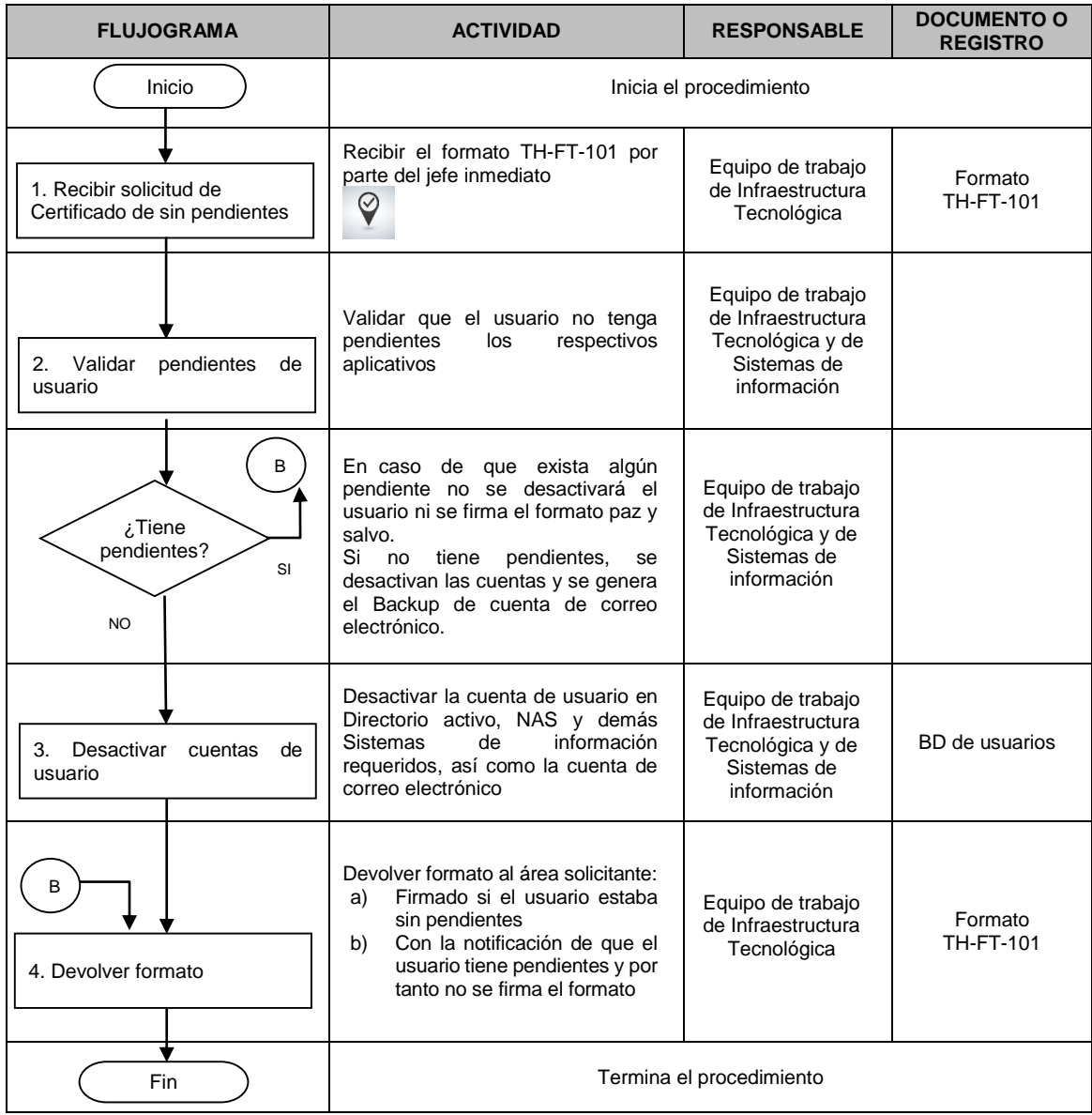

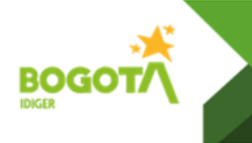

**Código:** TC-PD-07 **Versión:** 5Página: 12 de 16 **Vigente desde:** 28/07/2023

#### **DESBLOQUEO DE USUARIOS**

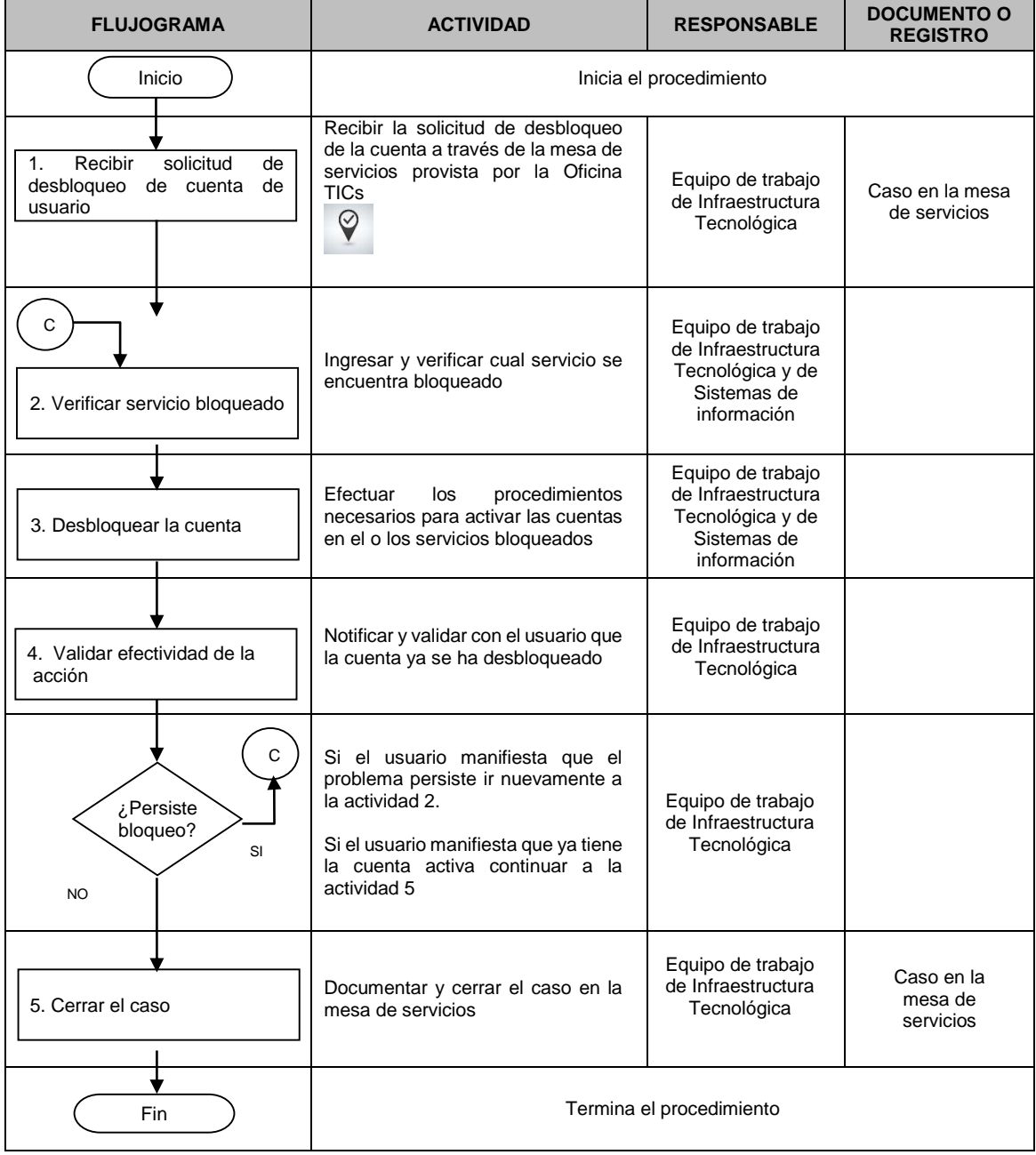

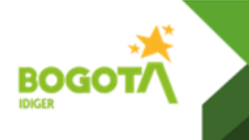

**Código:** TC-PD-07 **Versión:** 5Página: 13 de 16 **Vigente desde:** 28/07/2023

#### **RESTABLECIMIENTO DE CONTRASEÑAS**

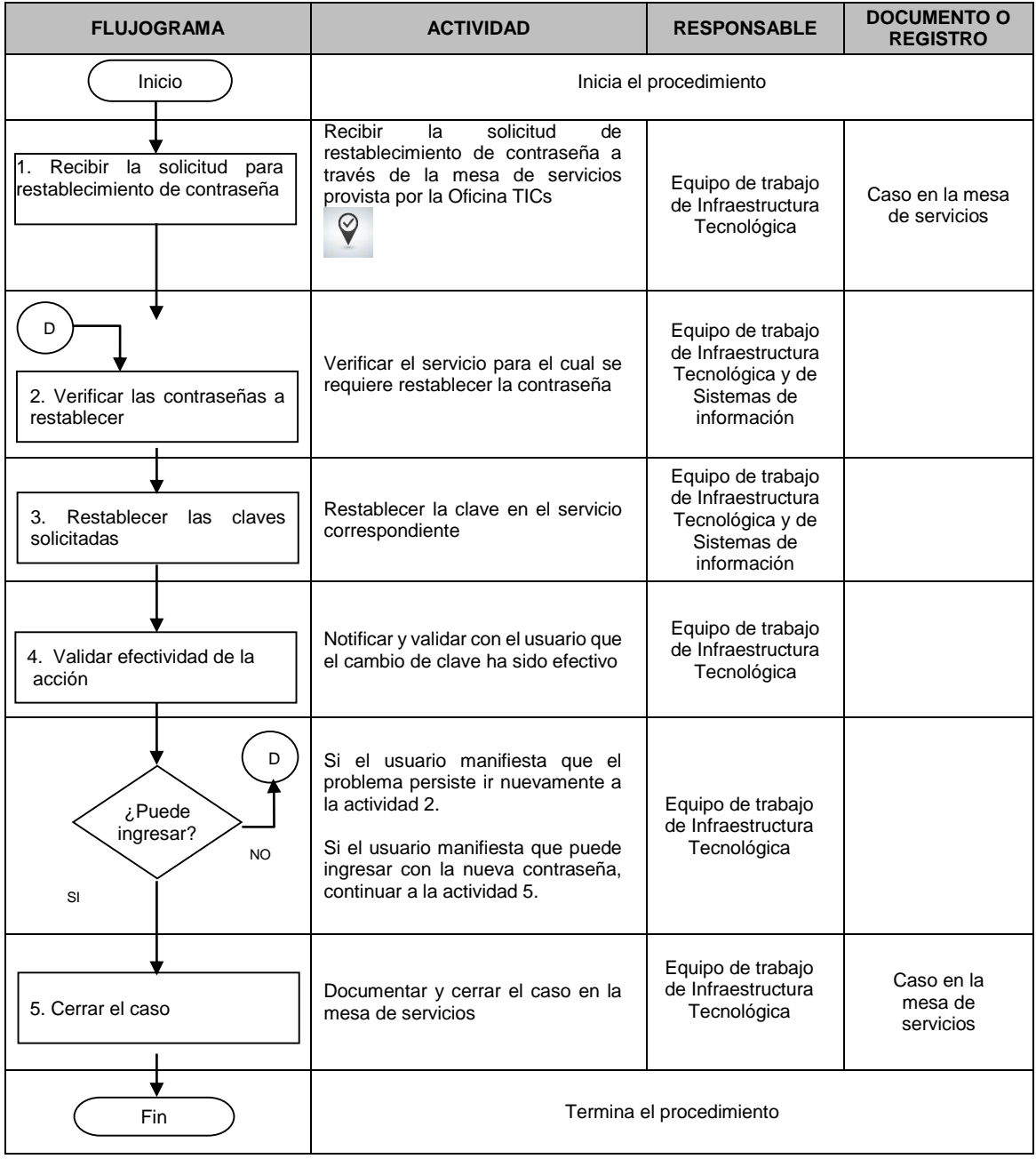

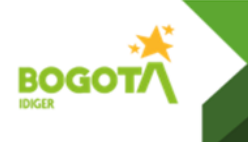

#### **MONITOREO DE SERVIDORES**

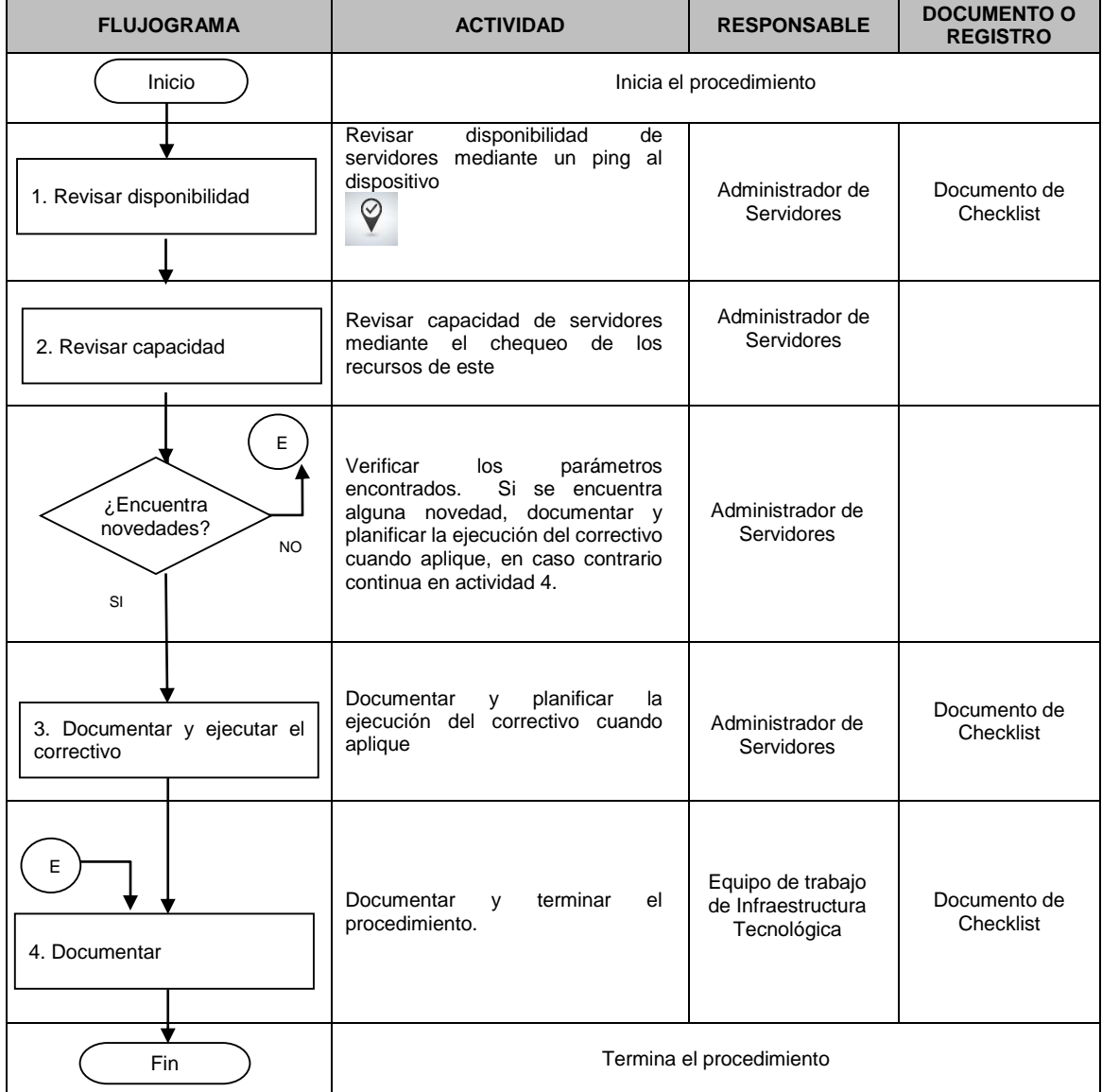

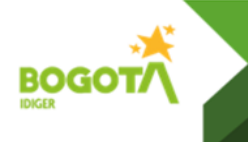

#### **MONITOREO DE CONECTIVIDAD**

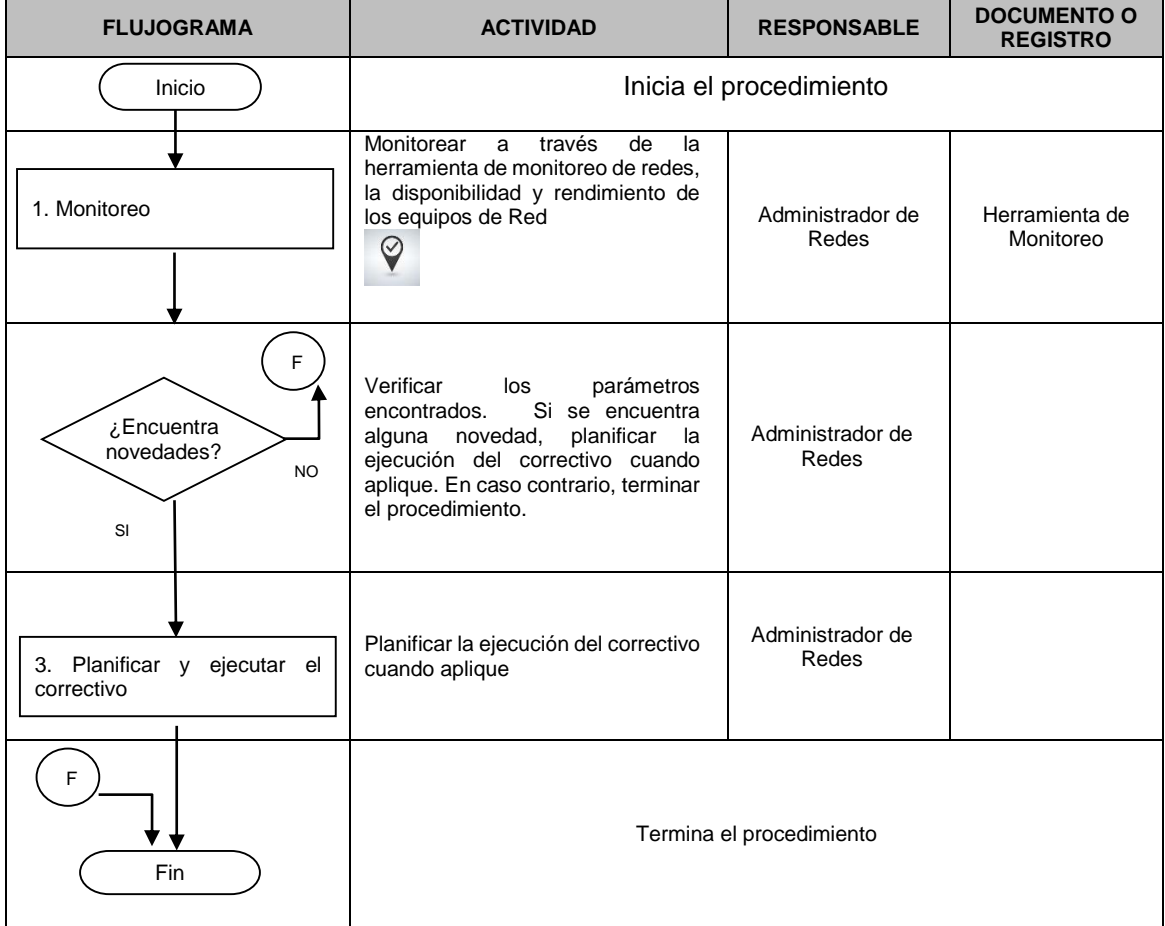

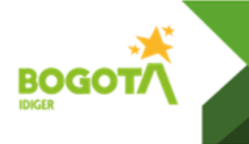

### **VERIFICACIÓN DE BACKUPS**

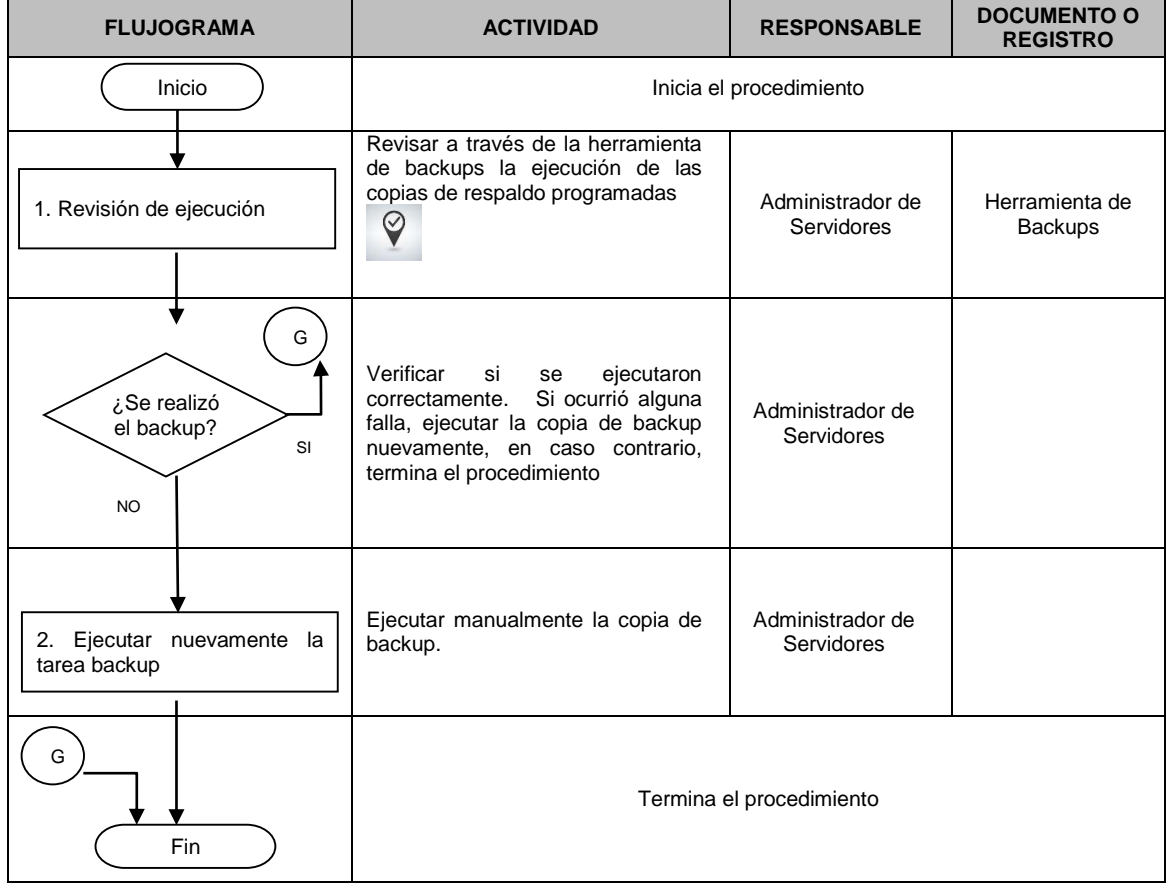

# **7. Documentos asociados**

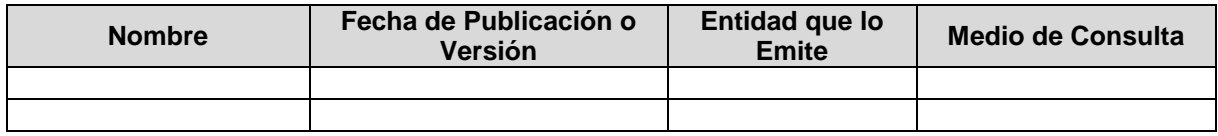